STAT588/BIOL588: Genomic Data Science Lecture11: Introduction to Microarray Technology (Chapter 5 in Gondro's book )

Dr. Yen-Yi Ho (hoyen@stat.sc.edu)

**KORK EXTERNE PROVIDE** 

اكالمساكا

### Objectives of Lecture 11

▶ Types of Arrays

▶ Expression Microarrays

- ▶ General Experiment Protocol
- ▶ Hybridization, Target, Probe, Probe Set

 $\mathbf{A} \equiv \mathbf{A} + \mathbf{A} + \mathbf{B} + \mathbf{A} + \mathbf{B} + \mathbf{A} + \mathbf{B} + \mathbf{A} + \mathbf{B} + \mathbf{A} + \mathbf{B} + \mathbf{A} + \mathbf{B} + \mathbf{A} + \mathbf{B} + \mathbf{A} + \mathbf{B} + \mathbf{A} + \mathbf{B} + \mathbf{A} + \mathbf{B} + \mathbf{A} + \mathbf{B} + \mathbf{A} + \mathbf{B} + \mathbf{A} + \mathbf{B} + \mathbf{A} + \mathbf{B} + \mathbf{A} + \math$ 

- ▶ Commercial Microarrays
- ▶ Common Issues
- $\blacktriangleright$  aCGH
- $\blacktriangleright$  ChIP-chip

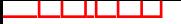

### Genomics in the Real World

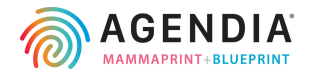

▶ Currently used to assess the risk of breast cancer recurrence in women  $\leq 61$  with stage 1 and II, lymph node-negative, ER positive or negative primary breast cancer

 $\mathbf{A} \equiv \mathbf{A} + \mathbf{A} + \mathbf{B} + \mathbf{A} + \mathbf{B} + \mathbf{A} + \mathbf{B} + \mathbf{A} + \mathbf{B} + \mathbf{A} + \mathbf{B} + \mathbf{A} + \mathbf{B} + \mathbf{A} + \mathbf{B} + \mathbf{A} + \mathbf{B} + \mathbf{A} + \mathbf{B} + \mathbf{A} + \mathbf{B} + \mathbf{A} + \mathbf{B} + \mathbf{A} + \mathbf{B} + \mathbf{A} + \mathbf{B} + \mathbf{A} + \mathbf{B} + \mathbf{A} + \math$ 

- ▶ About 14,000 patients test as of mid 2011
- $\triangleright$  Uses the 70-gene expression profile

\*Image: Mamaprint Logo, http://www.agendia.com/mamaprint Data: van't Veer et al. (2012) Nature

### **Microarrays**

- $\triangleright$  Microarrays (or just arrays) allow the simultaneous measurement of the mRNA of thousands of genes (gene expression)
- ▶ Why "micro"? Measuring things on a small scale means less mRNA is necessary to be extracted
- $\blacktriangleright$  The simultaneous measurement is important, so that various factors/conditions are all common to the array, and relative gene expression can be measured with less variability
- ▶ Still microarray? Microarray is still used for clinically diagnostic tests.
- ▶ Similar problems are presented in newer technologies such as RNA-seq, and similar statistical approaches can be applied.

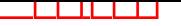

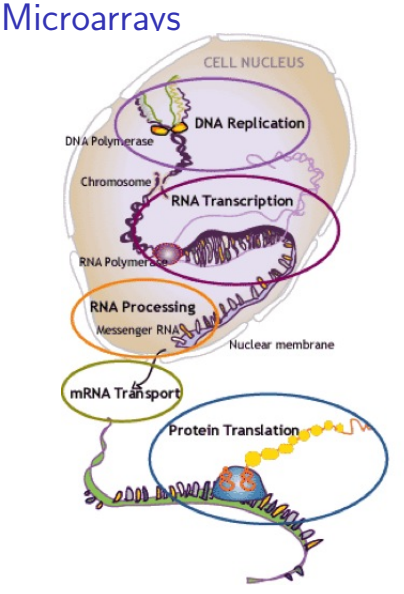

Microarrays can be used for many purpose including:

- ▶ genotyping: SNP arrays
- measure gene expression
- ▶ determine DNA copy number: aCGH
- $\blacktriangleright$  determining transcription factor binding sties: Chip-chip

 $\mathbf{A} \equiv \mathbf{A} + \mathbf{A} + \mathbf{B} + \mathbf{A} + \mathbf{B} + \mathbf{A} + \mathbf{B} + \mathbf{A} + \mathbf{B} + \mathbf{A} + \mathbf{B} + \mathbf{A} + \mathbf{B} + \mathbf{A} + \mathbf{B} + \mathbf{A} + \mathbf{B} + \mathbf{A} + \mathbf{B} + \mathbf{A} + \mathbf{B} + \mathbf{A} + \mathbf{B} + \mathbf{A} + \mathbf{B} + \mathbf{A} + \mathbf{B} + \mathbf{A} + \mathbf{B} + \mathbf{A} + \math$ 

 $2Q$ 

source:

http://www.nobelprize.org/educational/medicine/dna/index.html

## Co\$t

اكالمساكا

#### **Micorarray**

Affymetrix Cost: \$425/per array Illumina BeadChip Cost: \$ 80  $\sim$  \$250 /per strip  $\times$  12 = \$960  $\sim$ \$3,000 /chip

 $\mathbf{A} \equiv \mathbf{A} + \mathbf{A} + \mathbf{B} + \mathbf{A} + \mathbf{B} + \mathbf{A} + \mathbf{B} + \mathbf{A} + \mathbf{B} + \mathbf{A} + \mathbf{B} + \mathbf{A} + \mathbf{B} + \mathbf{A} + \mathbf{B} + \mathbf{A} + \mathbf{B} + \mathbf{A} + \mathbf{B} + \mathbf{A} + \mathbf{B} + \mathbf{A} + \mathbf{B} + \mathbf{A} + \mathbf{B} + \mathbf{A} + \mathbf{B} + \mathbf{A} + \mathbf{B} + \mathbf{A} + \math$ 

 $2Q$ 

#### Next-Generation Sequencing

Illumina ∼\$2,000 per samples (for 1-7 samples)

# On Type of Microarray Experimental Procedure

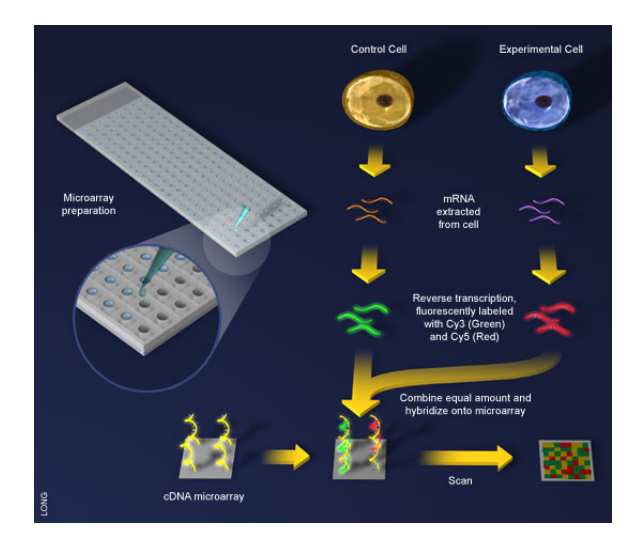

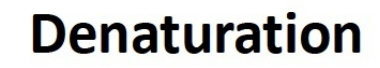

# A T G C C G T T G C A  $\rightarrow$

# <u>ALL LI LI LI LI LI LI L</u> **TACGGCAACGT**

**KOD KAR KED KED E YOUN** 

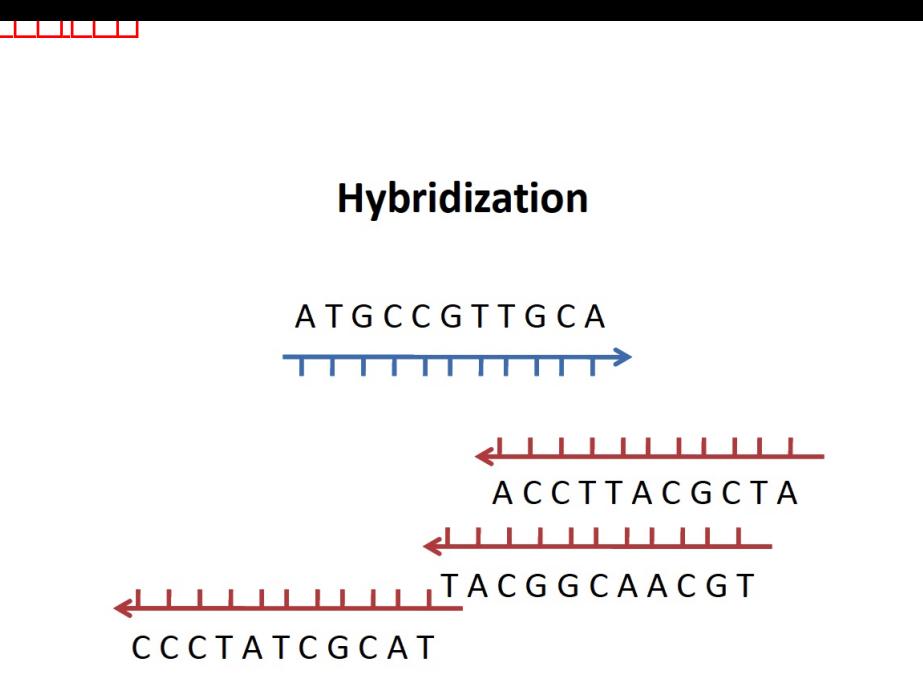

 $\mathcal{A} \oplus \mathcal{B} \rightarrow \mathcal{A} \oplus \mathcal{B} \rightarrow \mathcal{A} \oplus \mathcal{B} \rightarrow \mathcal{B}$ 

 $2990$ 

**Target** 

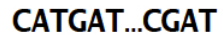

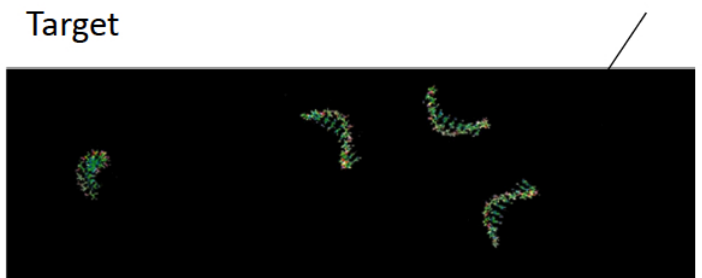

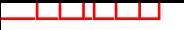

Probes

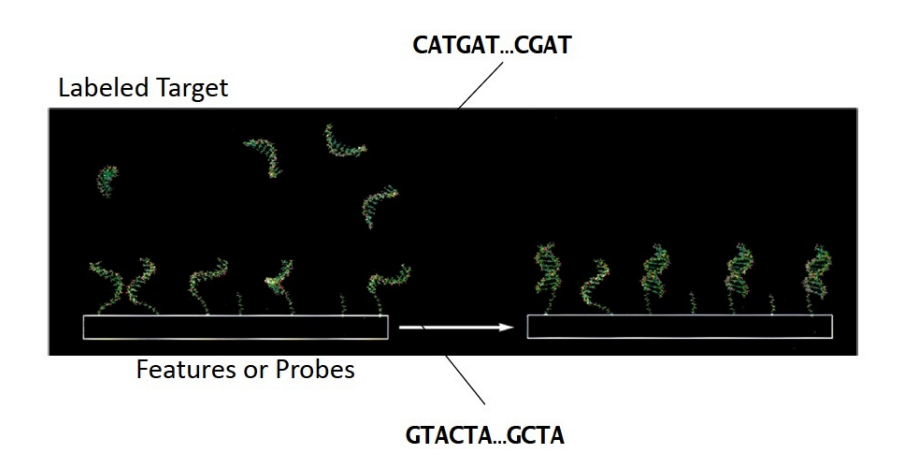

 $\leftarrow$   $\Box$   $\rightarrow$   $\leftarrow$   $\leftarrow$   $\Box$   $\rightarrow$   $\leftarrow$   $\leftarrow$   $\leftarrow$   $\leftarrow$   $\rightarrow$   $\leftarrow$ 

경기 B  $290$ 

# On Type of Microarray Experimental Procedure

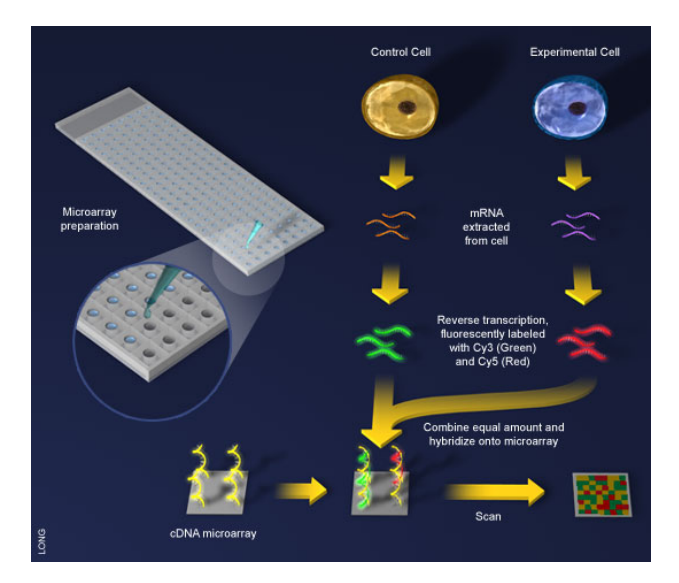

**KOD KAR KED KED E VOQO** 

### Platforms that dominate market

**Kロトメ部トメミトメミト ミニのQC** 

- ▶ Affymetrix
- ▶ Agilent
- ▶ Illumina
- ▶ NimbleGen

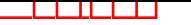

### Affymetrix GeneChip

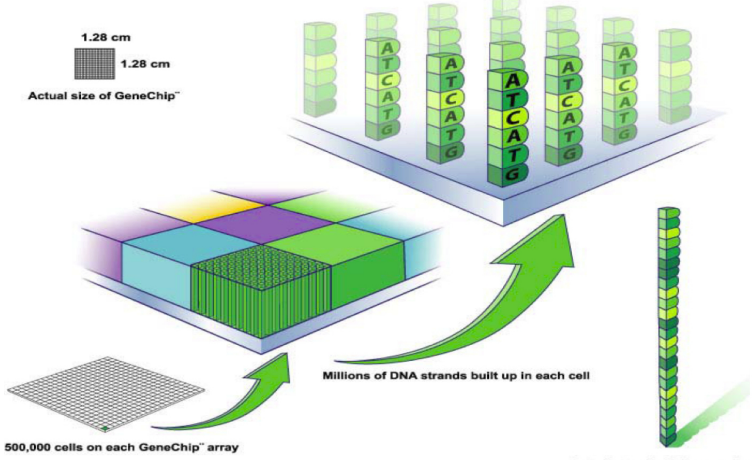

Actual strand = 25 base pairs

K ロ ▶ K @ ▶ K 할 ▶ K 할 ▶ - 할 → 9 Q @

source: Affymatrix

### Affymetrix GeneChip

RNA fragments with fluorescent tags from sample to be tested

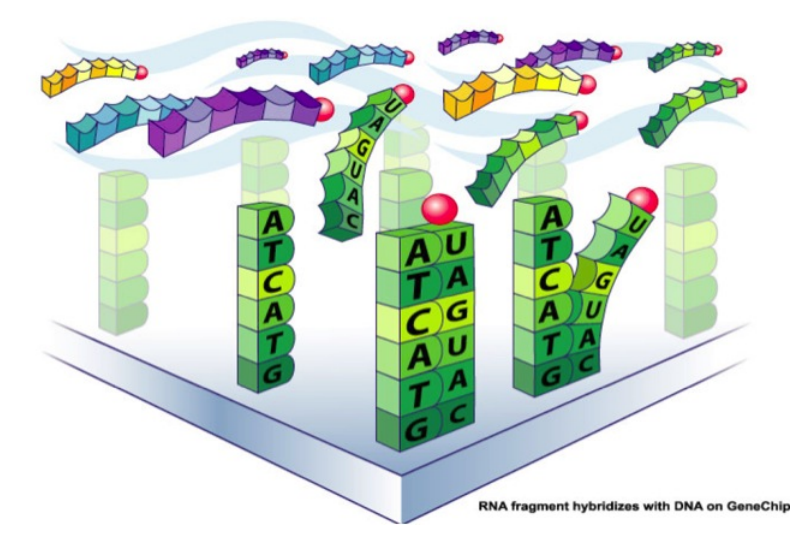

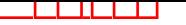

### Affymetrix GeneChip

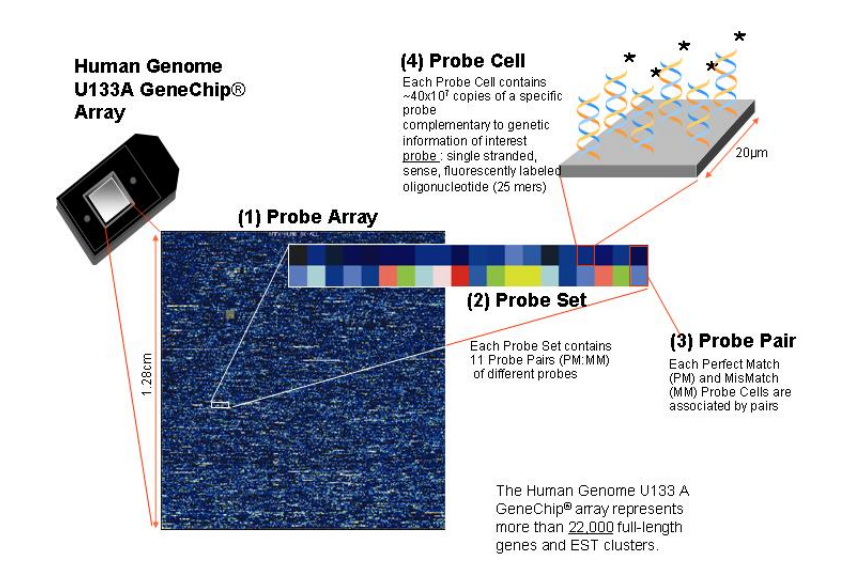

 $\left\{ \begin{array}{ccc} 1 & 0 & 0 \\ 0 & 1 & 0 \end{array} \right.$ 

 $\Rightarrow$ 

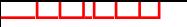

#### Probe Set

A probe set is a collection of probes designed to interrogate a given sequence.

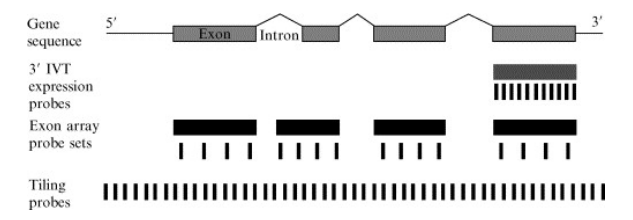

 $\left\{ \begin{array}{ccc} 1 & 0 & 0 \\ 0 & 1 & 0 \end{array} \right.$ 

 $\equiv$ 

## Affymetrix GeneChip Experiment Protocol

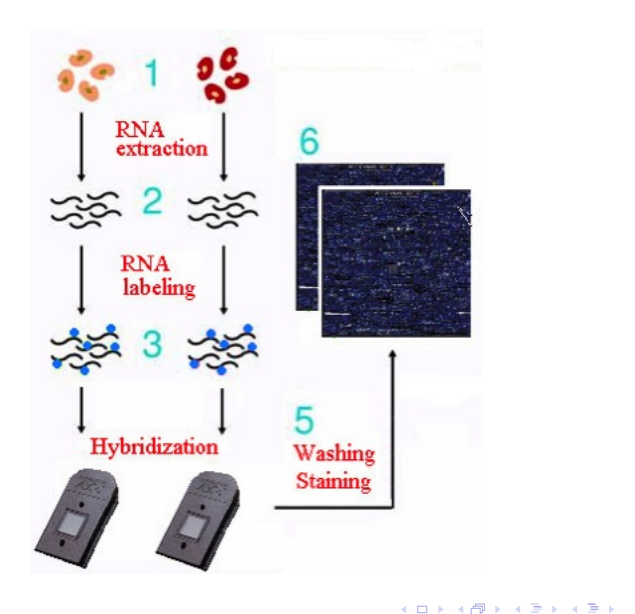

B

### Illumina BeadArrays

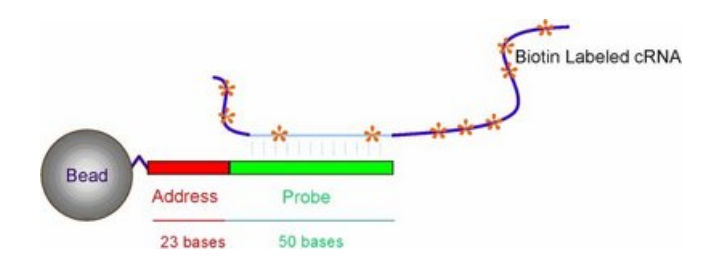

- Each silica bead is 3  $\mu$  in diameter
- 700,000 copies of same probe sequence attached to each bead

• May have more than one bead for a particular gene

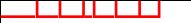

### Illumina BeadArrays

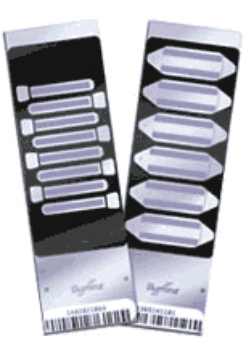

- RefSeq BeadChip (left) 8 arrays per chip, 1 strip= 1 array
- Whole Genome (right) 6 arrays per chip, 2 strip= 1 array

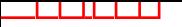

### Commons Issues

- ▶ Background: print-tip, plate, print-order, spatial effects
- ▶ Between arrays: batches, plates, cross platform comparison, experiment protocols
- ▶ Within arrays: background noise, intensity dependent effect

**KORK ERKER ADAM ADA** 

## Spatial Effect

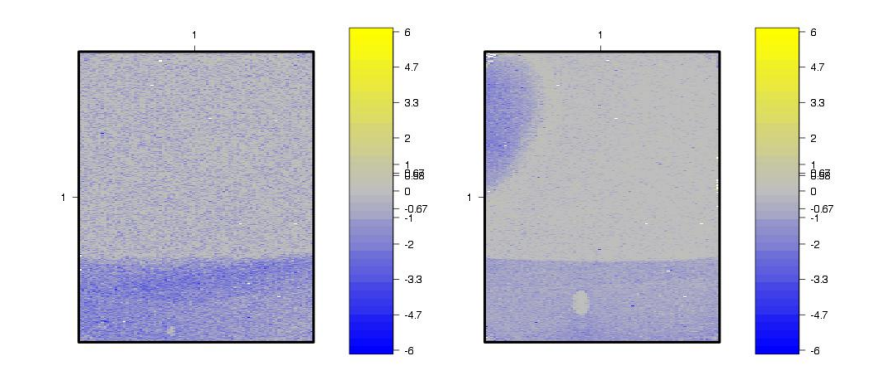

## Spatial Effect

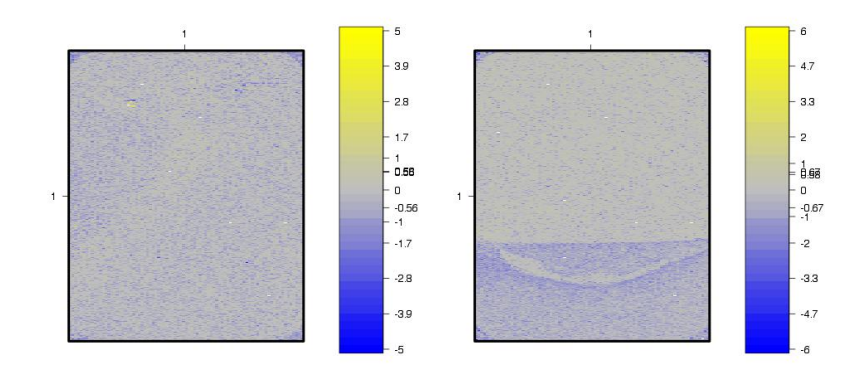

**Batch Effect** 

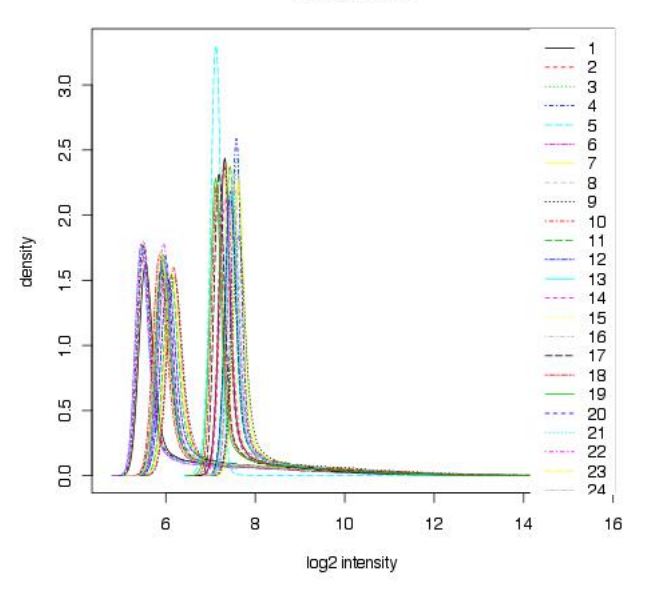

メロト メタト メミト

 $\bar{A}$ 경기 È  $2Q$ 

اكالمساكا

**Batch Effect** 

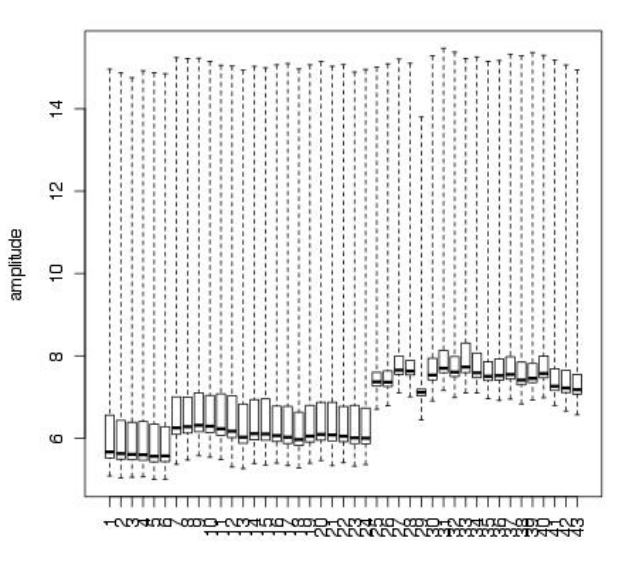

 $4$  ロ }  $4$   $\overline{r}$  }  $4$   $\overline{z}$  }

Ε

 $\sim$  41 **B**  B

つへへ

25/32

اكالمساكا

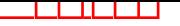

#### **Microarrays**

Microarrays can be used for many purpose including:

- ▶ genotyping: SNP arrays
- $\blacktriangleright$  measure gene expression
- ▶ determine DNA copy number: aCGH
- ▶ determining transcription factor binding sties: Chip-chip

**KORK ERKERK EI VAN** 

# Array-comparative genomic hybridization (aCGH)

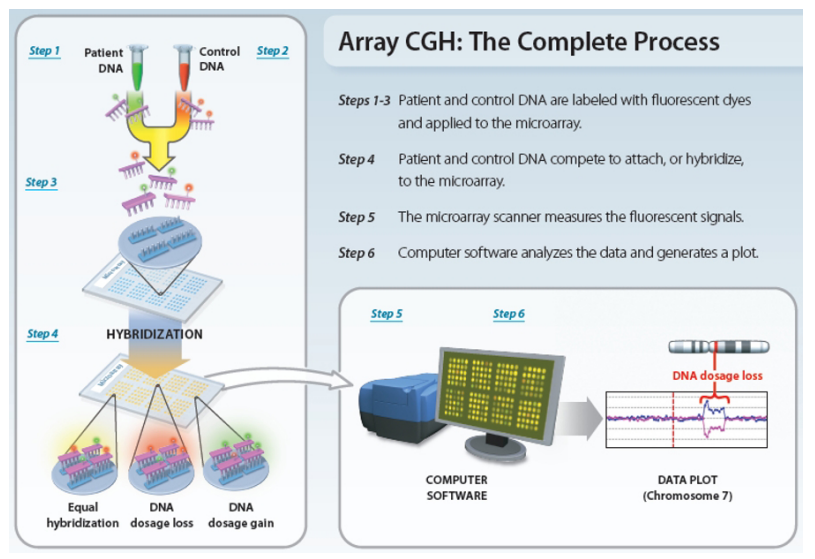

4 FLA 4 HP A 4 B

Nature Education1(1). Microarray-based Comparative Genomic Hybridization (aCGH)

# array CGH

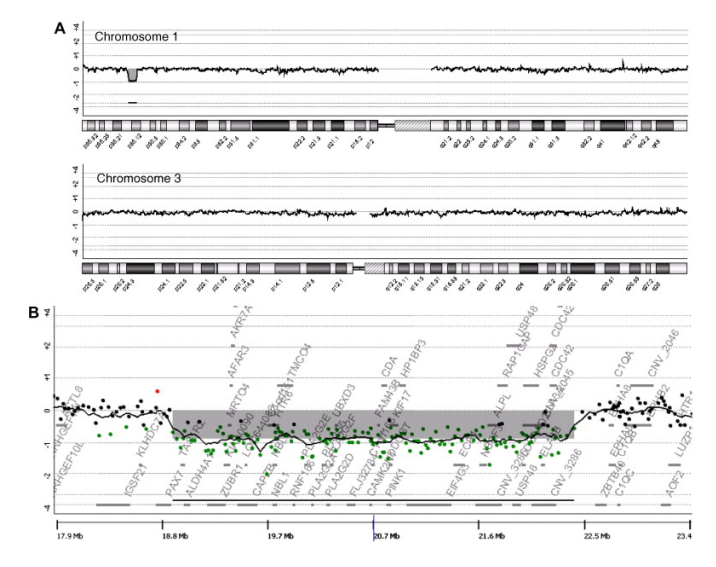

 $4$  ロ  $\rightarrow$   $4$   $\oplus$   $\rightarrow$   $\rightarrow$   $\oplus$ 

Þ

 $\sim$  $\mathcal{A}$ **B**  B

 $299$ 

Brian and Development 31(6):629:633.

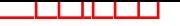

#### **Microarrays**

Microarrays can be used for many purpose including:

- ▶ genotyping: SNP arrays
- $\blacktriangleright$  measure gene expression
- ▶ determine DNA copy number: aCGH
- ▶ determining transcription factor binding sties: Chip-Chip

**KORK ERKERK EI VAN** 

## ChIP-chip

Chromatin immunoprecipitation ("ChIP") with microarray technology ("chip")

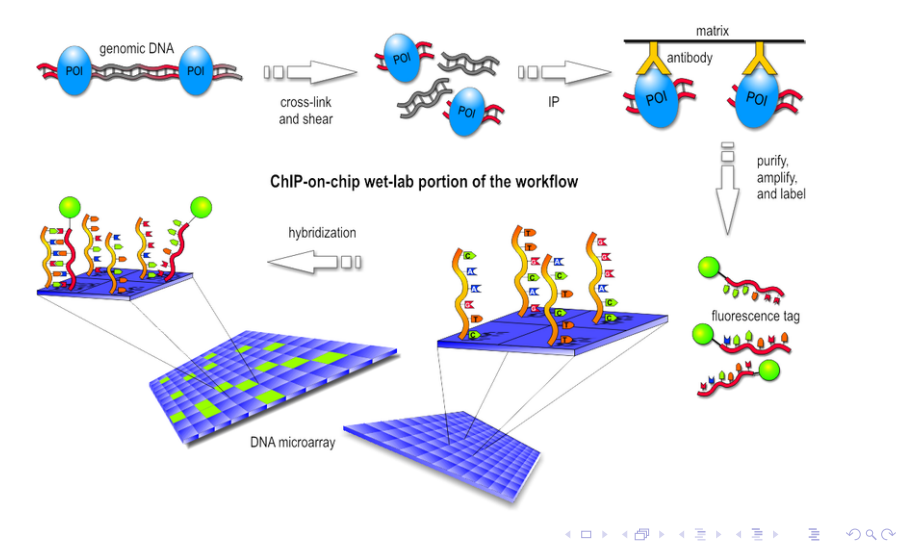

### ChIP-chip

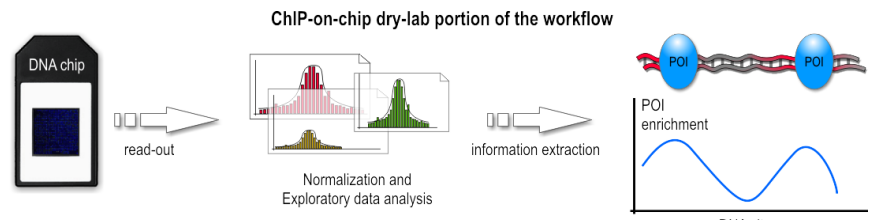

DNA site

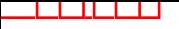

Readings

#### Primer to Analysis of Genomic Data Using R (page 163 – 200).